## Tentamen Programmeringsteknik I 2013-06-14

Skrivtid: 1400-1700 Hjälpmedel: Java-bok

## Tänk på följande

- Det finns en referensbok (Java) hos tentavakten som du får gå fram och läsa men inte ta tillbaka till bänken.
- Skriv läsligt! Använd inte rödpenna!
- Skriv bara på framsidan av varje papper.
- Lägg uppgifterna i ordning. Skriv uppgiftsnummer och pin-kod (eller namn om du saknar sådan) på alla papper. Skriv inte längst upp i vänstra hörnet - det går inte att läsa där efter sammanhäftning.
- Fyll i försättssidan fullständigt.
- Det är principer och idéer som är viktiga. Skriv så att du övertygar examinator om att du har förstått dessa även om detaljer kan vara felaktiga.
- Alla uppgifter gäller programmeringsspråket Java och programkod skall skrivas i Java. Koden skall vara läslig dvs den skall vara vettigt strukturerad och indenterad. Namn på variabler, metoder, klasser etc skall vara beskrivande men kan ändå hållas ganska korta.

Obs: Dålig läslighet kan ge poängavdrag!

• Det är totalt 30 poäng på skrivningen. Betygsgränser: 16 räcker säkert till 3, 22 säkert till 4, 27 säkert till 5.

Lycka till!

Tom

## Uppgifter

- 1. Svara kortfattat på följande:
	- a) Vad är en instansvariabel?
	- b) Vad är det för skillnad på *formella* och *aktuella* parametrar?
	- c) Nämn två andra typer av variabler (utöver instansvariabler och parametrar) och ge en kort beskrivning av dem.
	- d) Hur gör man för att anropa en konstruktor?
	- e) Vad menas med en *iteration*? Nämn två sätt att uttrycka iterationer i Java.
	- f) Vad anger ordet void i Java?

(6p)

2. Nedanstående klass representerar ett elektriskt motstånd:

```
public class Resistor {
 private double resistance; // resistans i Ohm
 private double maxPower; // maximal tillåten effekt
 public Resistor(double resistance, double maxPower) {
    // Uppgift d)
  }
 public String toString() {
    // Uppgift a)
 \mathbf{I}public double current(double u) {
    return u/resistance;
  }
 public double power(double u) {
   // Uppgift c)
 \mathbf{r}public Resistor seriesConnection(Resistor m) {
    // Uppgift e)
   }
 public double maxVoltage() {
    // Uppgift b)
  }
Testprogram:
public static void main(String[] args) {
   Resistor r = new Resistor(10, 40);
   System.out.println("r: " + r);
   System.out.println("Ström vid 5V: " + r.current(5));
    System.out.println("Max spänning: " + r.maxVoltage());  Max spänning: 20.0
   Resistor s = new Resistor(5, 30);System.out.println("s: " + s);
   Resistor t = r.seriesConnection(s);
   System.out.println("r och s i serie: " + t);
   r = new Resistor(-3, 5);
   System.out.println("r: " + r);
 }
                                                              Utskrift:
                                                              r: <10.0, 40.0>
                                                              Ström vid 5V : 0.5
                                                              s: <5.0, 30.0>
                                                              r och s i serie: <15.0, 30.0>
                                                              Negativ parameter till Resistor
                                                              r: Vad skrivs här? Uppgift f)
```
a) Skriv klart tostring-metoden. Se körexemplen för specifikation!

b) Skriv klart metoden maxVoltage() som beräknar och returnerar den största tillåtna spänningen.

Formeln  $w = u^2/r$  uttrycker sambandet mellan effekt, spänning och resistans. I formeln är w effekten i watt, u spänningen i volt och  $r$  motståndet i ohm.

c) Skriv klart metoden double power(double u) som skall beräkna och returnera den effekt som utvecklas i motståndet vid spänningen u.

 $\tilde{A}$ ven här kommer ovanstående formel väl till pass.

- d) Skriv klart konstruktorn Resistor(double resistance, double maxPower). Om båda parametrarna är icke-negativa skall dessa värden ges till instansvariablerna. Om ena eller båda parametrarna är negativ skall konstruktorn ge en felutskrift och inte göra någon tilldelning till instansvariablerna.
- e) Skriv klart metoden Resistor seriesConnection(Resistor m) som skapar ett nytt resistorobjekt med de egenskaper man får om man seriekopplar det egna objektet med objektet m. (Seriekoppling medför att de ingående resistanserna adderas. Den maximala effekten blir lika med den minsta av de ingående maxeffekterna.)
- f) Vad skrivs ut av den sista raden i main-metoden (dvs efter r:)? Motivera ditt svar! (12p)
- 3. En *prioritetskö* är en kö där uttagen styrs av en prioritet i stället för ankomstordning. Denna typ av köer är vanlig t ex vid akutmottagningar på sjukhus.
	- a) Skriv en klass Patient som skall representera en patient med namn (typ String) och prioritet (typ int). Klassen skall ha en konstruktor som tar emot namn och prioritet, en toString-metod och en int getPriority() som returnerar patientens prioritet. Se main-metoden och dess resulterande utskrift nedan!
	- b) Skriv en klass PriorityQueue som representerar en prioritetskö. Klassen skall ha
		- en konstruktor,
		- en toString-metod,
		- en metod add(Patient p) som lägger in en ny patient i kön samt
		- $\bullet$  en metod Patient get(). Metoden skall ta bort patienten med högst prioritet ur kön och returnera den som värde. Om flera patienter har den högsta prioriteten skall den som stått längst i kön väljas.

Klasserna du skriver i denna uppgift skall fungera ihop med nedanstående main-metod och ge angivet resultat:

```
Utskrift:
```
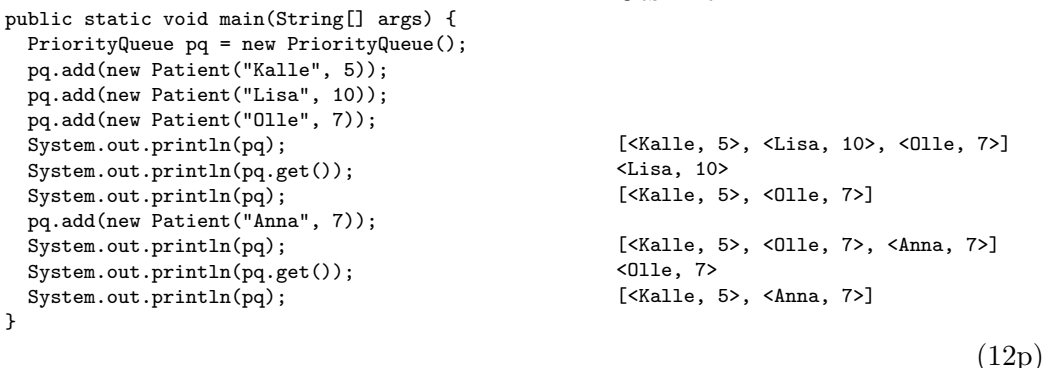